#### **Recall: Modern Process with Multiple Threads**

• Process: Operating system abstraction to represent **CS162** what is needed to run a single, multithreaded **Operating Systems and** program Systems Programming • Two parts: - Multiple Threads Lecture 4 » Each thread is a single, sequential stream of execution - Protected Resources: Thread Dispatching » Main Memory State (contents of Address Space) » I/O state (i.e. file descriptors) • Why separate the concept of a thread from that of September 12, 2005 a process? Prof. John Kubiatowicz - Discuss the "thread" part of a process (concurrency) - Separate from the "address space" (Protection) http://inst.eecs.berkeley.edu/~cs162 - Heavyweight Process  $\equiv$  Process with one thread 9/12/05 Kubiatowicz CS162 ©UCB Fall 2005 Lec 4.2 **Recall: Single and Multithreaded Processes Recall:** Classification

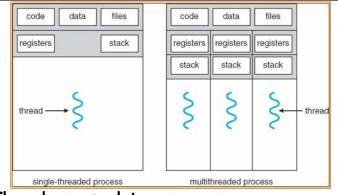

- · Threads encapsulate concurrency
  - "Active" component of a process
- · Address spaces encapsulate protection
  - Keeps buggy program from trashing the system
  - "Passive" component of a process

9/12/05

Kubiatowicz CS162 ©UCB Fall 2005

Lec 4.3

| threads to s<br>Per AS: # | One                                                                         | Many                                                                        |
|---------------------------|-----------------------------------------------------------------------------|-----------------------------------------------------------------------------|
| One                       | MS/DOS, early<br>Macintosh                                                  | Traditional UNIX                                                            |
| Many                      | Embedded systems<br>(Geoworks, V×Works,<br>JavaOS,etc)<br>JavaOS, Pilot(PC) | Mach, OS/2, Linux<br>Windows 95???<br>Win NT to XP,<br>Solaris, HP-UX, OS X |

Real operating systems have either

- One or many address spaces
- One or many threads per address space
- Did Windows 95/98/ME have real memory protection?
   No: Users could overwrite process tables/System DLLs

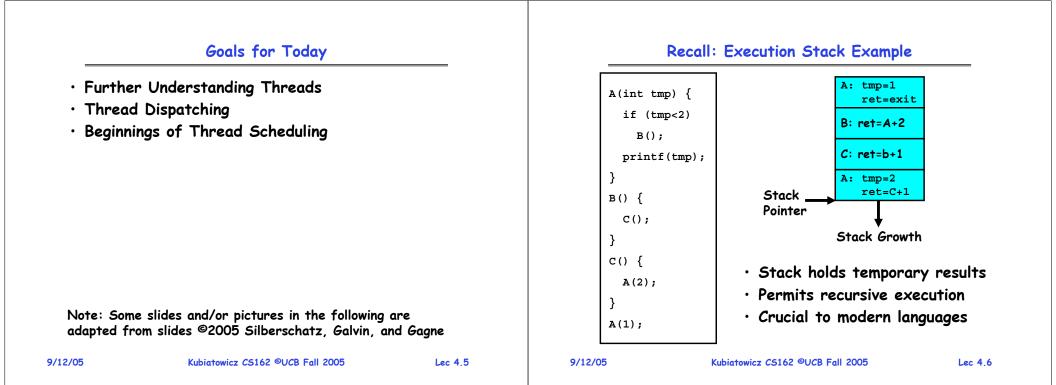

# MIPS: Software conventions for Registers

| 0    | zer | o constant 0            | 16 s0 callee saves           |  |
|------|-----|-------------------------|------------------------------|--|
| 1    | at  | reserved for assembler  | (callee must save)           |  |
| 2 .  | v0  | expression evaluation & | 23 s7                        |  |
| 3 .  | v1  | function results        | 24 t8 temporary (cont'd)     |  |
| 4    | a0  | arguments               | 25 t9                        |  |
| 5 6  | a1  |                         | 26 k0 reserved for OS kernel |  |
| 6    | a2  |                         | 27 k1                        |  |
| 7    | a3  |                         | 28 gp Pointer to global area |  |
| 8 1  | t0  | temporary: caller saves | 29 sp Stack pointer          |  |
|      |     | (callee can clobber)    | 30 fp frame pointer          |  |
| 15 1 | t7  |                         | 31 ra Return Address (HW)    |  |

# Single-Threaded Example

# $\boldsymbol{\cdot}$ Imagine the following C program:

```
main() {
   ComputePI("pi.txt");
   PrintClassList("clist.text");
}
```

- What is the behavior here?
  - Program would never print out class list
  - Why? ComputePI would never finish

- Save ra

- Other things trashed

Lec 4.7

### Use of Threads

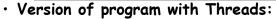

```
main() {
    CreateThread(ComputePI("pi.txt"));
    CreateThread(PrintClassList("clist.text"));
}
```

- What does "CreateThread" do?
  - Start independent thread running given procedure
- What is the behavior here?

CPU2

Time -

CPU1

9/12/05

- Now, you would actually see the class list

CPU1

- This should behave as if there are two separate CPUs

Kubiatowicz CS162 ©UCB Fall 2005

CPU2 CPU1

CPU2

# • If we stopped this program and examined it with a debugger, we would see - Two sets of CPU registers - Two sets of Stacks

• Questions:

9/12/05

- How do we position stacks relative to each other?
- What maximum size should we choose for the stacks?
- What happens if threads violate this?
- How might you catch violations?

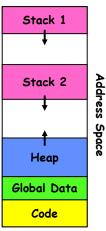

```
Kubiatowicz CS162 ©UCB Fall 2005
```

Lec 4.10

# Per Thread State

- Each Thread has a *Thread Control Block* (TCB)
  - Execution State: CPU registers, program counter, pointer to stack
  - Scheduling info: State (more later), priority, CPU time
  - Accounting Info
  - Various Pointers (for implementing scheduling queues)
  - Pointer to enclosing process? (PCB)?
  - Etc (add stuff as you find a need)
- $\boldsymbol{\cdot}$  In Nachos: "Thread" is a class that includes the TCB
- OS Keeps track of TCBs in protected memory - In Array, or Linked List, or ...

# Lifecycle of a Thread (or Process)

Memory Footprint of Two-Thread Example

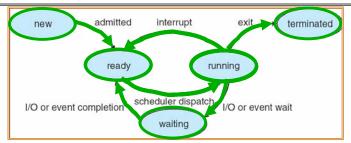

- As a thread executes, it changes state:
  - new: The thread is being created
  - ready: The thread is waiting to run
  - running: Instructions are being executed
  - waiting: Thread waiting for some event to occur
  - terminated: The thread has finished execution
- $\cdot$  "Active" threads are represented by their TCBs

- TCBs organized into queues based on their state 9/12/05 Kubiatowicz C5162 @UCB Fall 2005

Lec 4.11

Lec 4.9

#### Ready Queue And Various I/O Device Queues

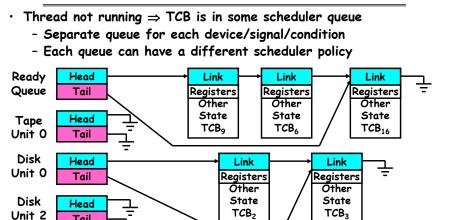

Ŧ

UDIATOWICZ CS162 ©UCB Fall 2005

# Asside: Implementation Java OS

- Many threads, one Address Space
- Why another OS?

Tail

Head

Tail

Ether

Netwk 0

9/12/05

- Recommended Minimum memory sizes:

Link

Registers

Other

State

TCB<sub>8</sub>

- » UNIX + X Windows: 32MB
- » Windows 98: 16-32MB
- » Windows NT: 32-64MB

» Windows 2000/XP: 64-128MB

- What if want a cheap network point-of-sale computer?
  - » Say need 1000 terminals
  - » Want < 8MB
- What language to write this OS in?
  - C/C++/ASM? Not terribly high-level. Hard to debug.
- Java/Lisp? Not guite sufficient need direct access to HW/memory management Kubiatowicz CS162 ©UCB Fall 2005 9/12/05

Java OS Structure Java APPS 05 Hardware

Lec 4,15

Lec 4.13

#### **Administrivia**

- · Group assignments now posted on website - Check out the "Group/Section Assignment" link
  - Please attend your newly assigned section
- Nachos readers:
  - Available from Northside Copy Central
  - Includes printouts of all of the code
- Warning: you will be prompted for a passphrase
  - We need to autogenerate ssh keys for you
  - When prompted for a pass phrase, don't forget it!
  - This is needed for group collaboration tools
- Not everyone has run the register program!
  - This should happen automatically when you login, but you need to avoid hitting control-C
- Time to start Project 1
  - Go to Nachos page and start reading up
- Start reading through the Nachos code (reader) 9/12/05 Lec 4.14

# **Dispatch Loop**

- · Conceptually, the dispatching loop of the operating system looks as follows:
  - Loop { RunThread(): ChooseNextThread(); SaveStateOfCPU(curTCB); LoadStateOfCPU(newTCB);
- This is an *infinite* loop

}

- One could argue that this is all that the OS does
- Should we ever exit this loop???
  - When would that be?
  - Emergency crash of operating system called "panic()"

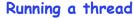

#### **Internal Events**

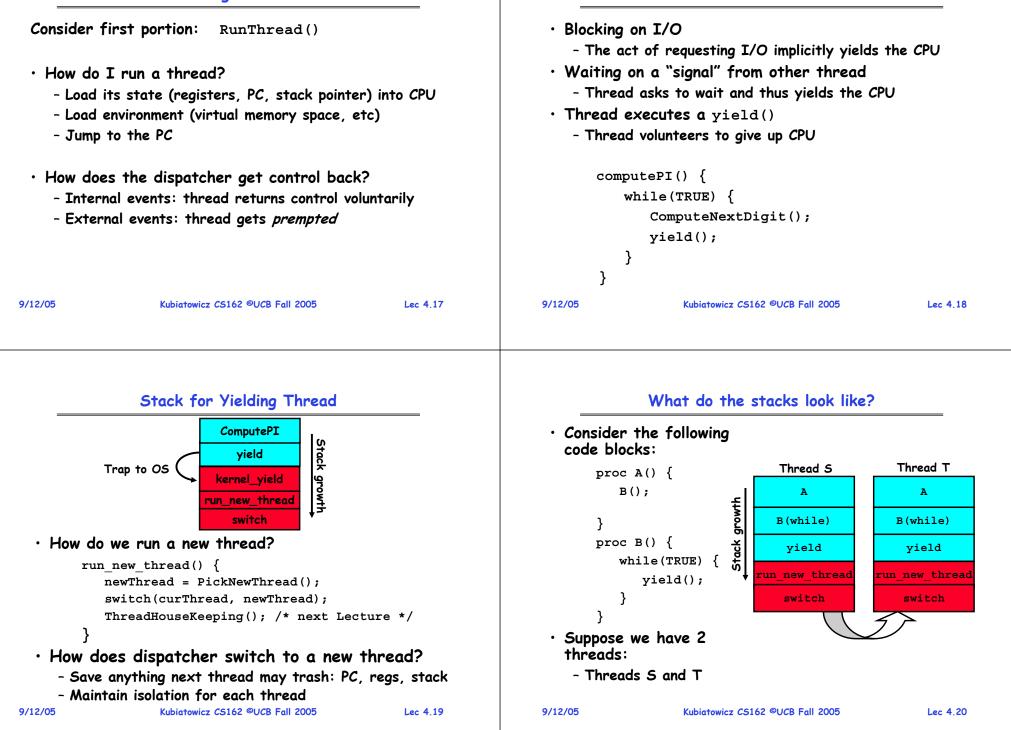

| aving/Restoring state (often called "Contex<br>Switch(tCur,tNew) {     | <ul> <li>How many registers need to be saved/restored?</li> </ul> |                                                                                                    |                                          |  |
|------------------------------------------------------------------------|-------------------------------------------------------------------|----------------------------------------------------------------------------------------------------|------------------------------------------|--|
| /* Unload old thread */                                                |                                                                   | - MIPS 4k: 32 Int(32b), 32 Float(32b)<br>- Pentium: 14 Int(32b), 8 Float(80b), 8 SSE(128b),                                                                                                    |                                          |  |
| TCB[tCur].regs.r7 = CPU.r7;                                            |                                                                   |                                                                                                    |                                          |  |
| TCB[tCur].regs.r0 = CPU.r0;                                            |                                                                   | <ul> <li>Sparc(v7): 8 Regs(32b), 16 Int regs (32b) * 8 windows = 136 (32b)+32 Float (32b)</li> <li>Itanium: 128 Int (64b), 128 Float (82b), 190ther(64b</li> <li>retpc is where the return should jump to.</li> <li>In reality, this is implemented as a jump</li> <li>There is a real implementation of switch in Nachos.</li> </ul> |                                          |  |
| TCB[tCur].regs.sp = CPU.sp;<br>TCB[tCur].regs.retpc = CPU.retpc; /*ret | urn addr*/                                                        |                                                                                                    |                                          |  |
| <pre>/* Load and execute new thread */</pre>                           |                                                                   |                                                                                                    |                                          |  |
| CPU.r7 = TCB[tNew].regs.r7;                                            |                                                                   |                                                                                                    |                                          |  |
| <br>CPU.r0 = TCB[tNew].regs.r0;<br>CPU.sp = TCB[tNew].regs.sp;         |                                                                   |                                                                                                    | ally, switch is implemented as assembly! |  |
| CPU.retpc = TCB[tNew].regs.retpc;<br>return; /* Return to CPU.retpc */ |                                                                   | - Of course, it's magical!<br>- But you should be able to follow it!                                                                                                    |                                          |  |
|                                                                        |                                                                   |                                                                                                    |                                          |  |

# Switch Details (continued)

- What if you make a mistake in implementing switch?
  - Suppose you forget to save/restore reg 4
  - Get intermittent failures depending on when context switch occurred and whether new thread uses reg 4
  - System will give wrong result without warning
- $\cdot$  Can you devise an exhaustive test to test switch code?
  - No! Too many combinations and inter-leavings
- Cautionary tail:
  - For speed, Topaz kernel saved one instruction in switch()
  - Carefully documented!
  - What happened?
    - » Time passed, People forgot
    - » Later, they added features to kernel (noone removes features!)
    - » Very weird behavior started happening
  - Moral of story: Design for simplicity

9/12/05

05 Lec 4.23

# What happens when thread blocks on I/O?

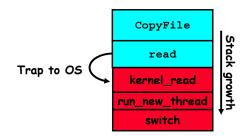

• What happens when a thread requests a block of data from the file system?

Kubiatowicz CS162 ©UCB Fall 2005

- User code invokes a system call
- Read operation is initiated
- Run new thread/switch
- Thread communication similar
  - Wait for Signal/Join
  - Networking

Lec 4.24

# **External Events**

#### **Example: Network Interrupt** Raise priority • What happens if thread never does any $I/O_{.}$ eenable All Ints? never waits, and never yields control? Save registers Jo Interrupt add \$r1,\$r2,\$r3 - Could the ComputePI program grab all resources Dispatch to Handle subi \$r4,\$r1,#4 2 and never release the processor? slli \$r4,\$r4,#2 and Transfer Network » What if it didn't print to console? Packet from hardware Pipeline Flush - Must find way that dispatcher can regain control! External to Kernel Buffers Interrupt Answer: Utilize External Events \$r2,0(\$r4) ٦ω 1w \$r3.4(\$r4) - Interrupts: signals from hardware or software Restore registers \$r2,\$r2,\$r3 add that stop the running code and jump to kernel Clear current Int 8(\$r4),\$r2 CT 147 Disable All Ints - Timer: like an alarm clock that goes off every Restore priority some many milliseconds RTI • If we make sure that external events occur • An interrupt is a hardware-invoked context switch frequently enough, can ensure dispatcher runs - No separate step to choose what to run next - Always run the interrupt handler immediately Kubiatowicz CS162 ©UCB Fall 2005 9/12/05 Kubiatowicz CS162 ©UCB Fall 2005 Lec 4.25 9/12/05 Lec 4.26

# Use of Timer Interrupt to Return Control

• Solution to our dispatcher problem - Use the timer interrupt to force scheduling decisions

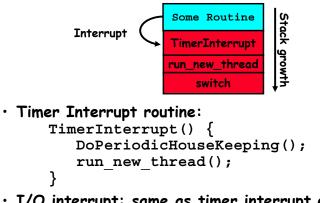

• I/O interrupt: same as timer interrupt except that DoHousekeeping() replaced by ServiceIO().

9/12/05

# Choosing a Thread to Run

- How does Dispatcher decide what to run?
  - Zero ready threads dispatcher loops
    - » Alternative is to create an "idle thread"
    - » Can put machine into low-power mode
  - Exactly one ready thread easy
  - More than one ready thread: use scheduling priorities
- Possible priorities:
  - LIFO (last in, first out):
    - » put ready threads on front of list, remove from front
  - Pick one at random
  - FIFO (first in, first out):
    - » Put ready threads on back of list, pull them from front
    - » This is fair and is what Nachos does
  - Priority gueue:
- » keep ready list sorted by TCB priority field 9/12/05

#### Summary

- $\cdot$  The state of a thread is contained in the TCB
  - Registers, PC, stack pointer
  - States: New, Ready, Running, Waiting, or Terminated
- Multithreading provides simple illusion of multiple CPUs
  - Switch registers and stack to dispatch new thread
  - Provide mechanism to ensure dispatcher regains control
- $\cdot$  Switch routine
  - Can be very expensive if many registers
  - Must be very carefully constructed!
- Many scheduling options
  - Decision of which thread to run complex enough for complete lecture

| 9/12/05 | Kubiatowicz CS162 ©UCB Fall 2005 | Lec 4.29 |
|---------|----------------------------------|----------|
|         |                                  |          |
|         |                                  |          |